## STEP7

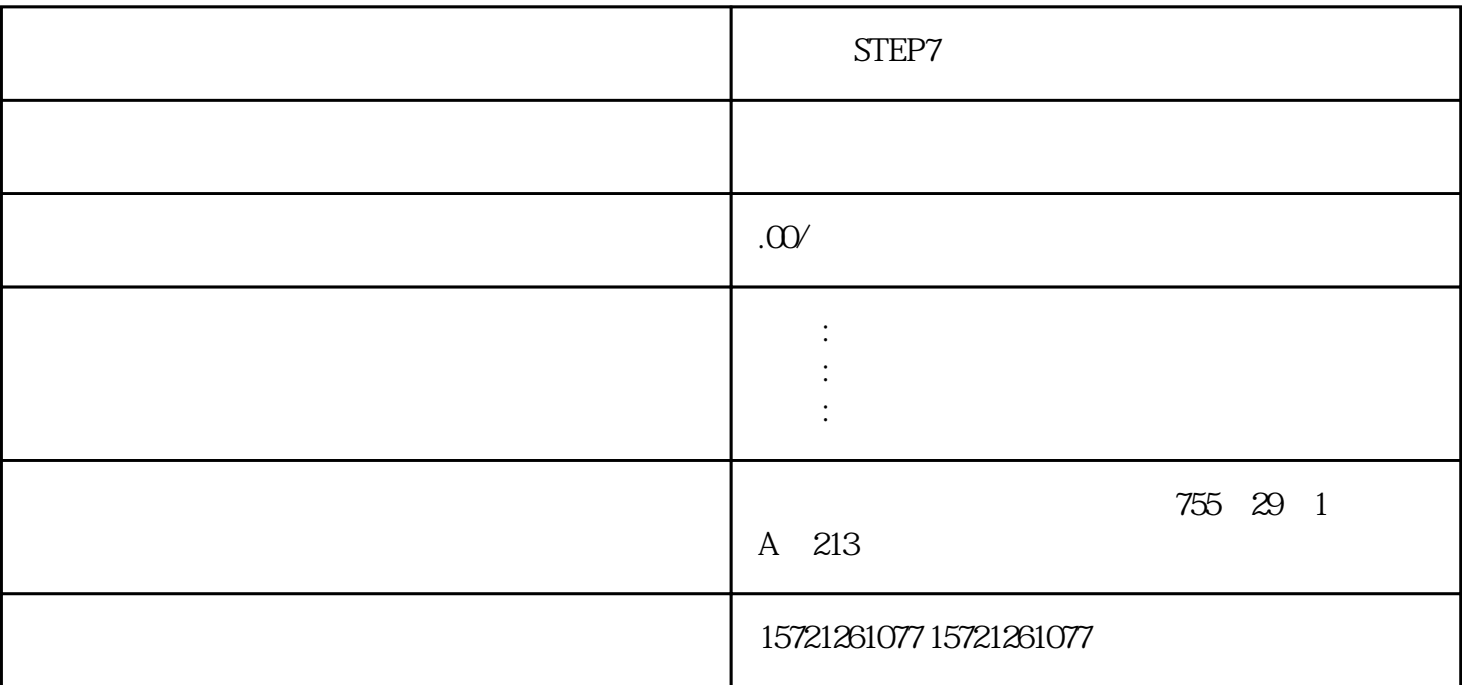

STEP7

C PLC 5. S7-200 S7-200 CPU DC 5V DC 24 V CPU I/O 5 V DC 3 V  $V = 5V$  CPU V CPU DC 24  $V$ V。如果电源要求超出了CPU模块的电源定额,可以增加一个外部DC 24 V电源来提供给扩展模块。 6EM277 1.S7-200PLC I/O PLC PLC PLC DC 5V \* 2S7-200PLC STEP7

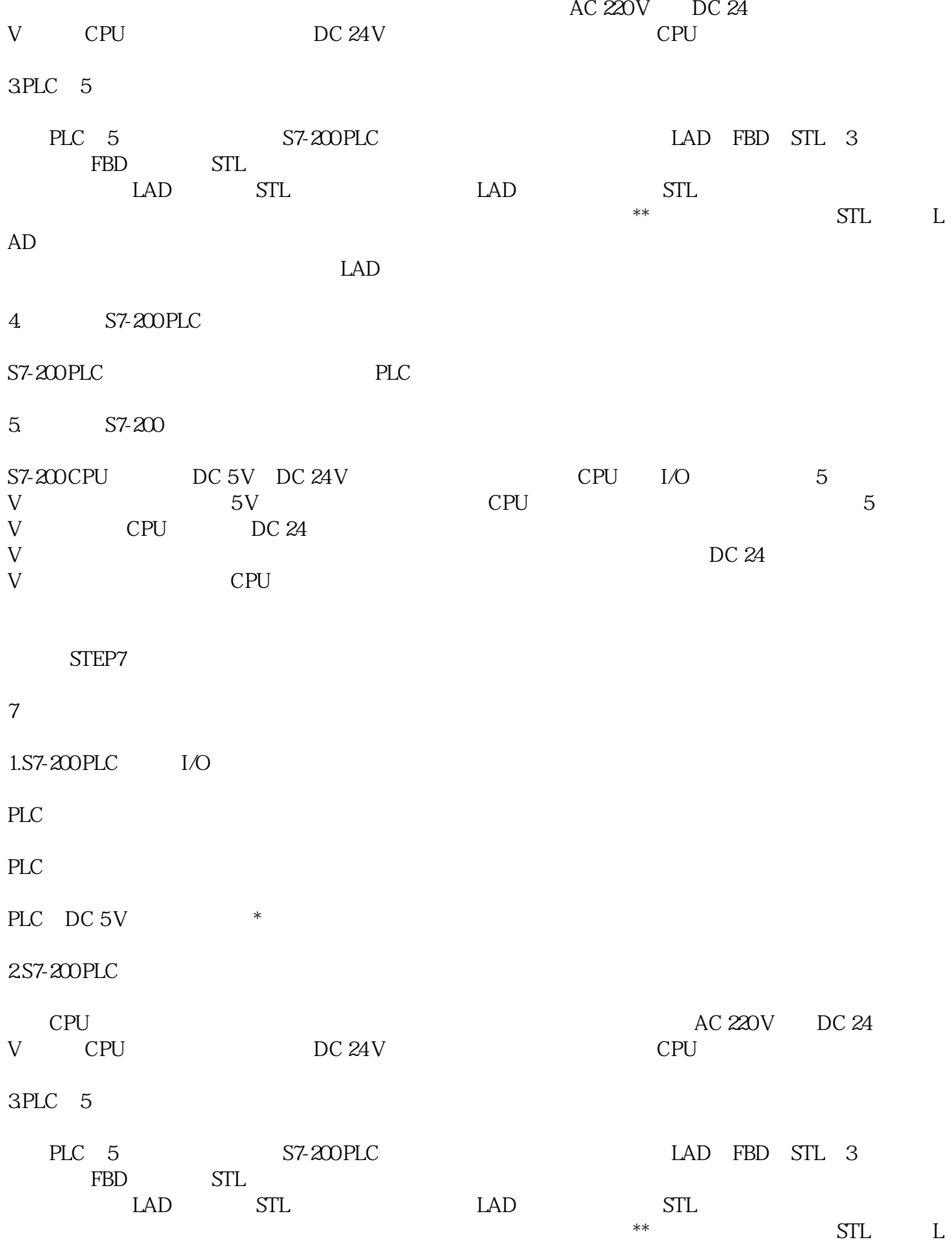

AD程序中输入信号与输出信号之

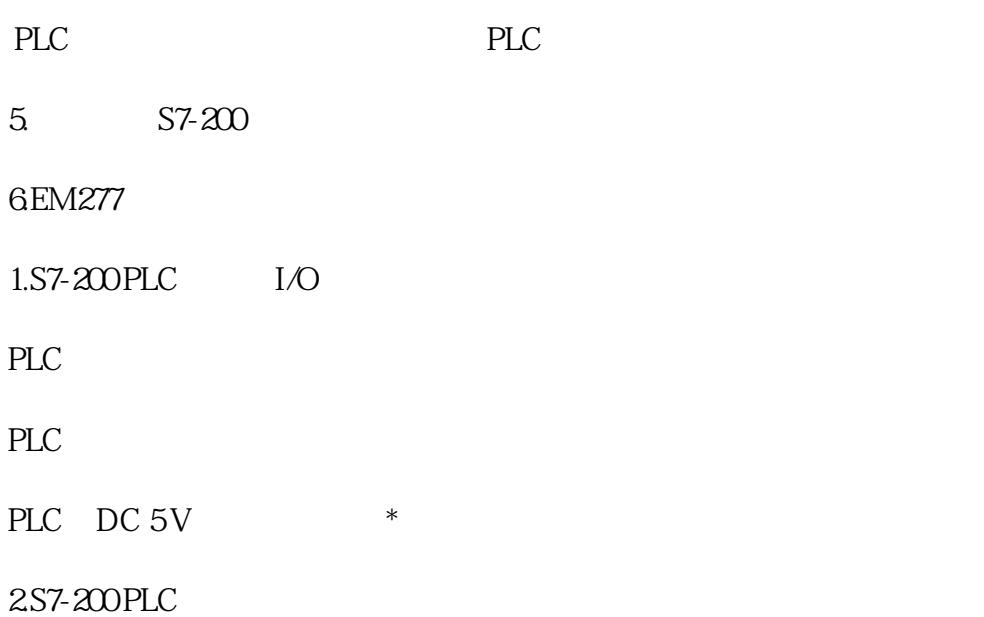